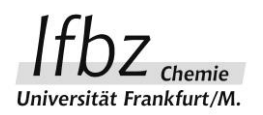

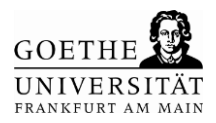

# **GRAFIKSOFTWARE IN DEN MINT-FÄCHERN-**

# **FÜR ALLE BETRIEBSSYSTEME**

**Kurs-Nr.: 3079**

## **OStR Dr. Markus Woski**

(scimint GmbH)

**Do., 30.03.2023, 14.00 – 18.00 Uhr**

Veranstaltungsort: **online**

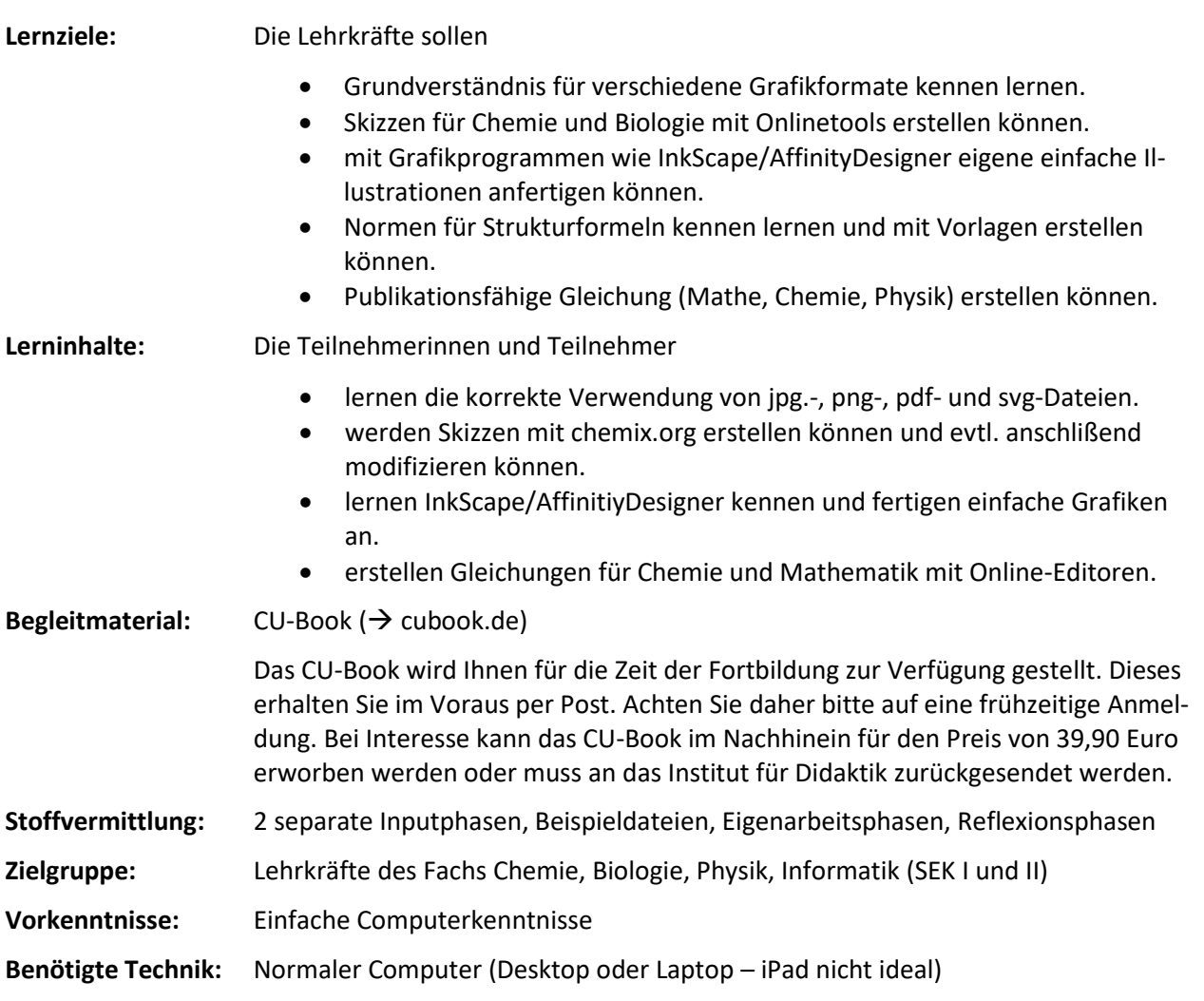

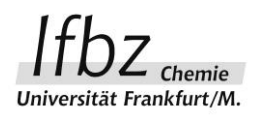

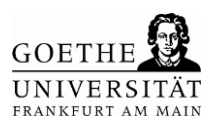

Kostenlose Software installieren:

- $\rightarrow$  Inkscape.org
- MarvinSketch (ChemAxon) oder von hhts://cubook.de/cu-software

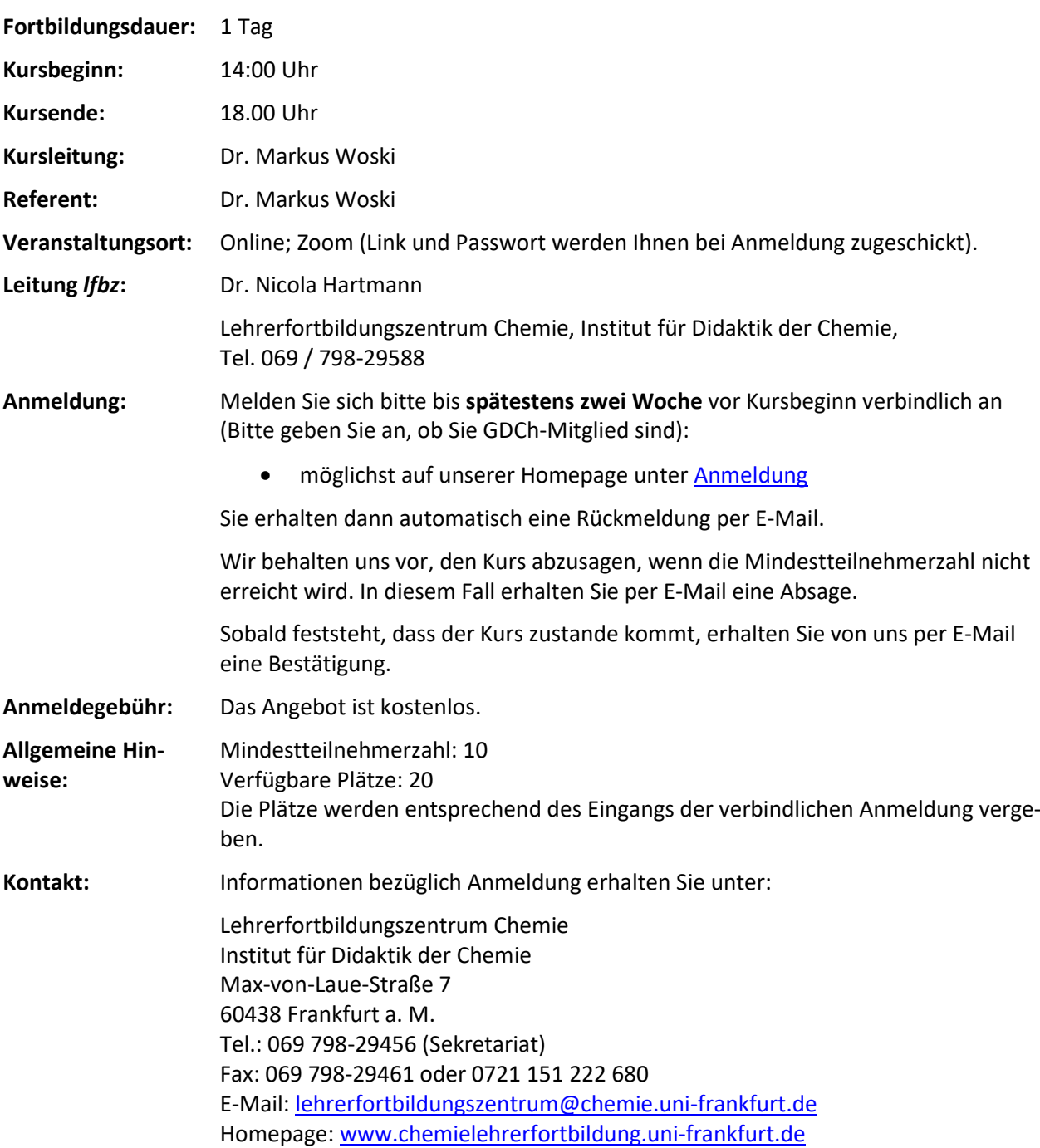

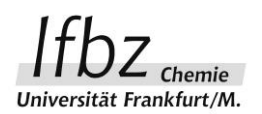

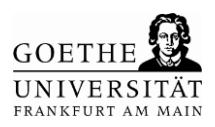

### **Ablauf** (Änderungen vorbehalten)

#### **Donnerstag, den 30.03.2023**

- 14:00-15:00 Begrüßung und Einführungsvortrag
- 15:00- 17:00 Eigenarbeitsphase mit Pausen
- 17:00 18:00 Abschlussrunde, Feedback, Evaluation und Ausblick

#### **Unsere Förderer:**

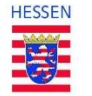

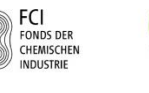

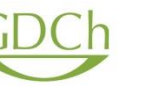

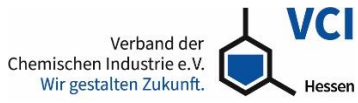

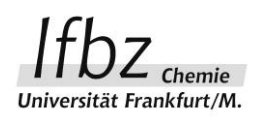

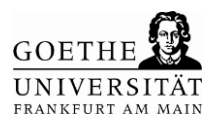

### **Kurzinformation:**

# **GRAFIKSOFTWARE IN DEN MINT-FÄCHERN-**

## **FÜR ALLE BETRIEBSSYSTEME**

In dieser Fortbildung wird ein Grundverständnis für Grafiksoftware vermittelt und mit einer Eigenarbeitsphase vertieft.

Die Teilnehmer:innen erhalten 1 Woche vor der Veranstaltung eine kurze Umfrage, in der sie ihren Istzustand dokumentieren. Anschließend erhalten sie Zugang zu Karteikarten, um eine Vorbereitung zu ermöglichen.

Die Fortbildung gliedert sich in die folgenden 6 Teile, die jeweils eine Übung enthalten:

- a. Grafikformate
- b. Konvertierungen
- c. Versuchsskizzen
- d. Inkscape
- e. Vorgaben für Gleichungen (DIN)
- f. Erstellung von (Reaktions)gleichungen

## **Über den Referenten**

Herr Dr. Markus Woski ist Gymnasiallehrer für die Fächer Chemie und Biologie in Bad Reichenhall, Bayern. Seit Jahren beschäftigt er sich mit digitalen Medien und deren Verwendung im naturwissenschaftlichen Unterricht.